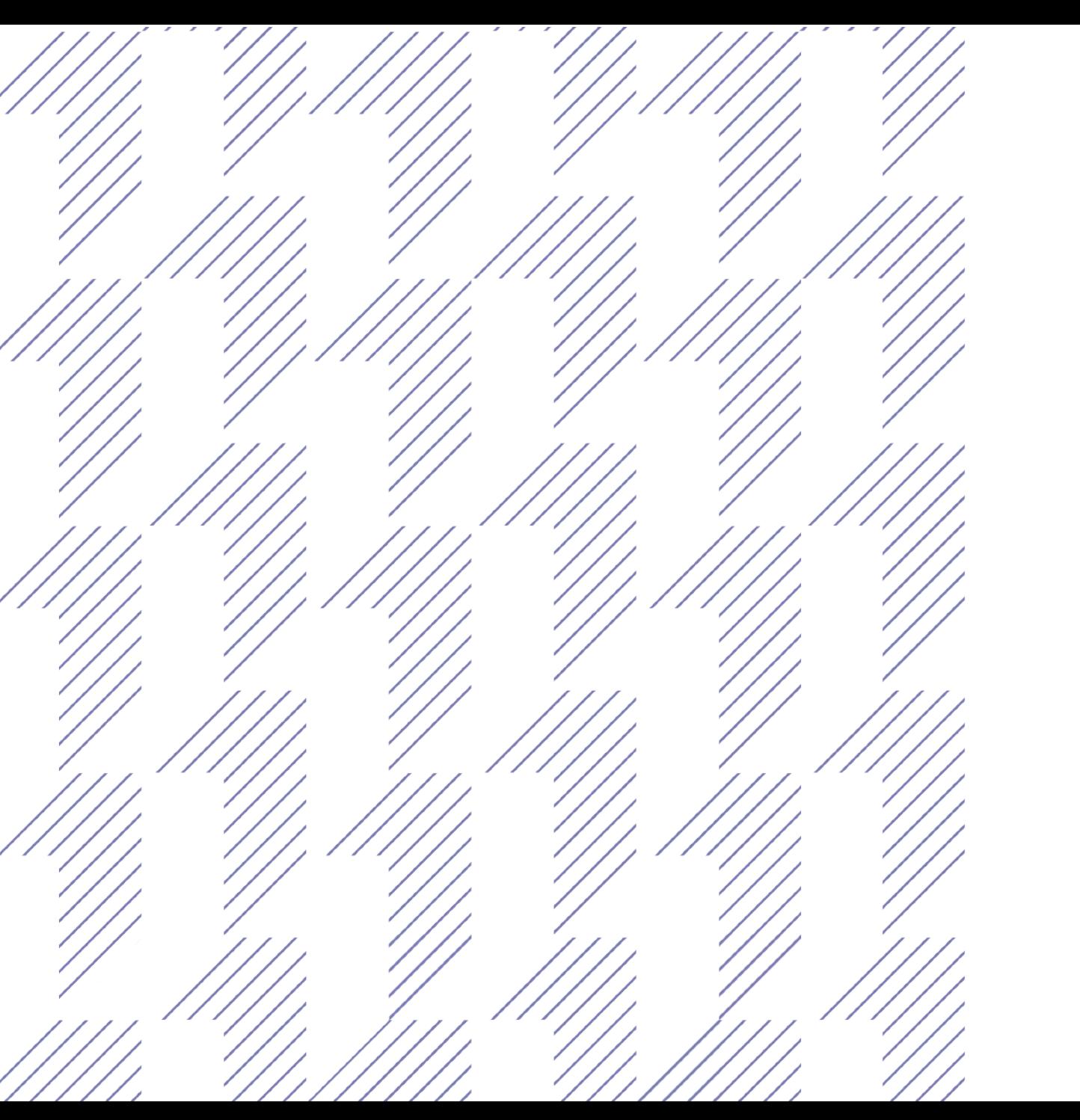

# **Удаленная биометрическая идентификация**

## **Клиентский путь**

Открытие счета для выдачи ипотеки

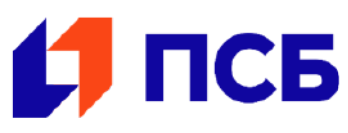

**[psbank.ru](https://www.psbank.ru)**

Один раз зарегистрировавшись в ЕБС в любом банке, работающем с системой, человек может пройти удаленную идентификацию и стать клиентом Промсвязьбанка!

Для этого необходим доступ в интернет, компьютер с веб-камерой и микрофоном. Никакого дополнительного оборудования не потребуется.

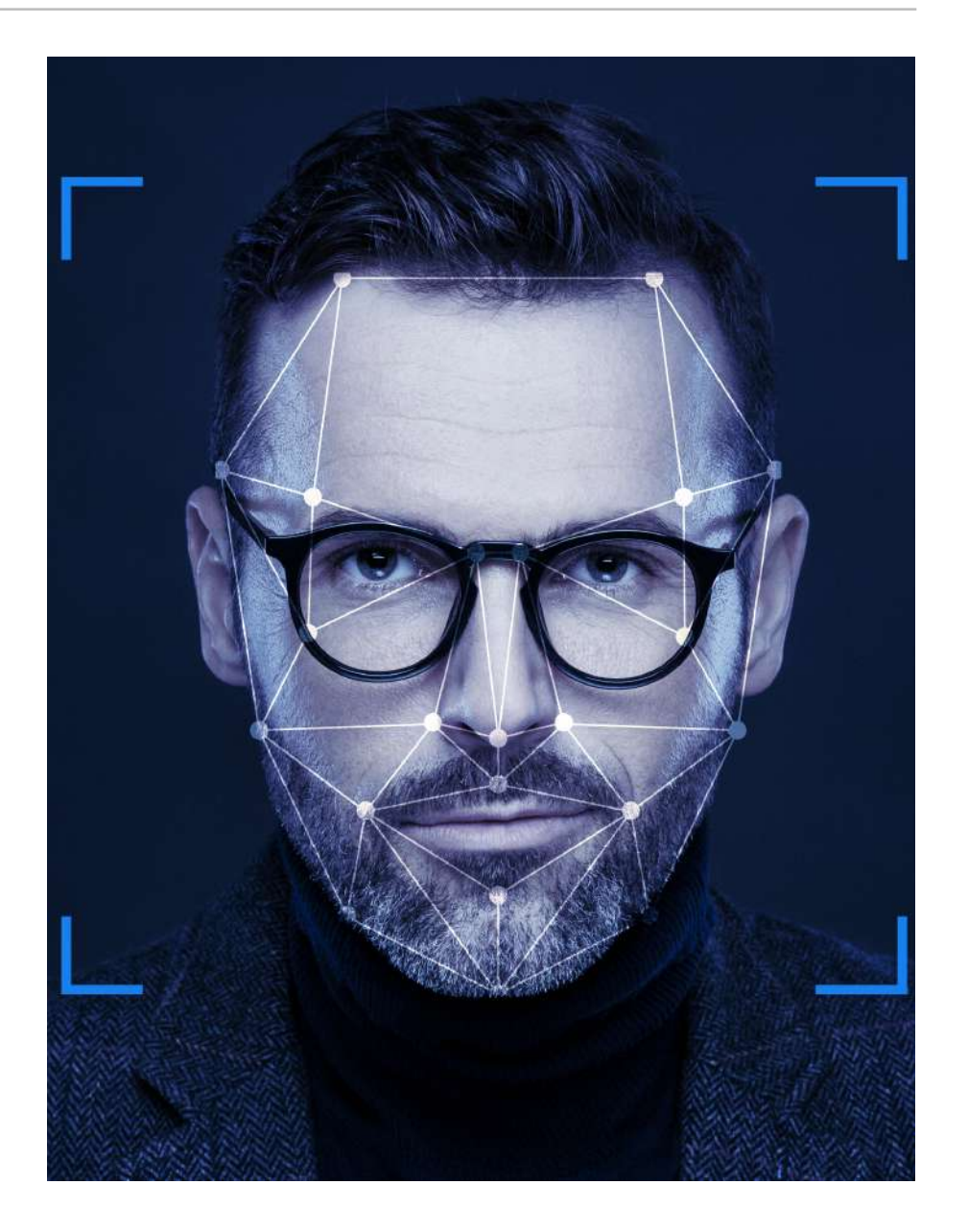

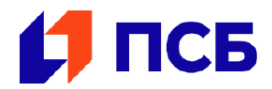

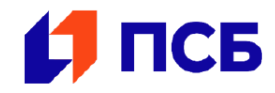

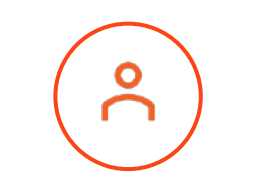

• Клиент выбирает продукт

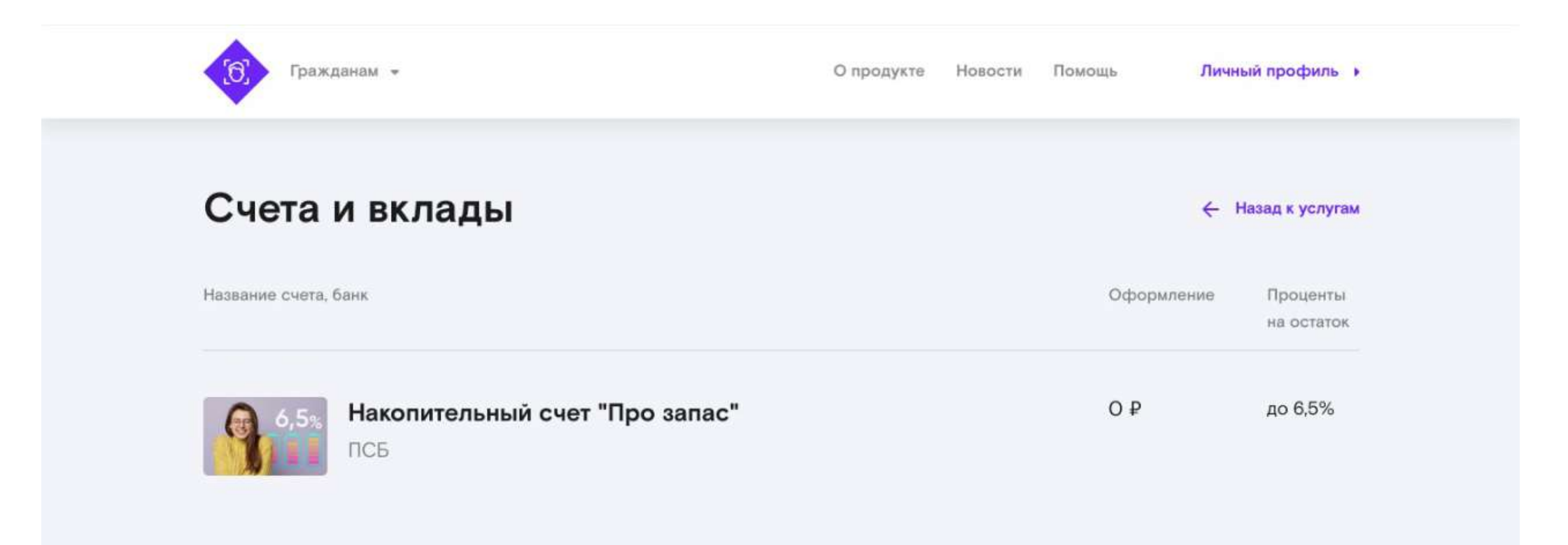

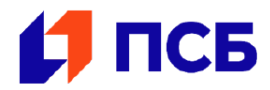

• Клиент предоставляете свой телефон

«Разводящая страница» – клиент / не клиент

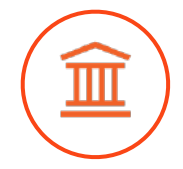

• Банк не отслеживает дальнейшие шаги

• Ожидание результата УИ

По номеру телефона проверка является ли посетитель клиентом банка:

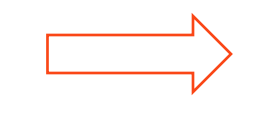

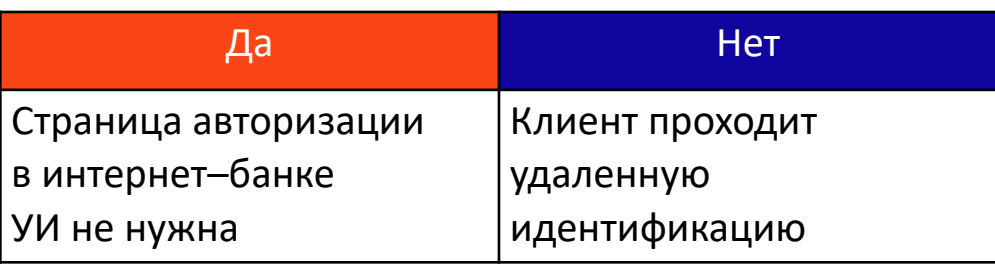

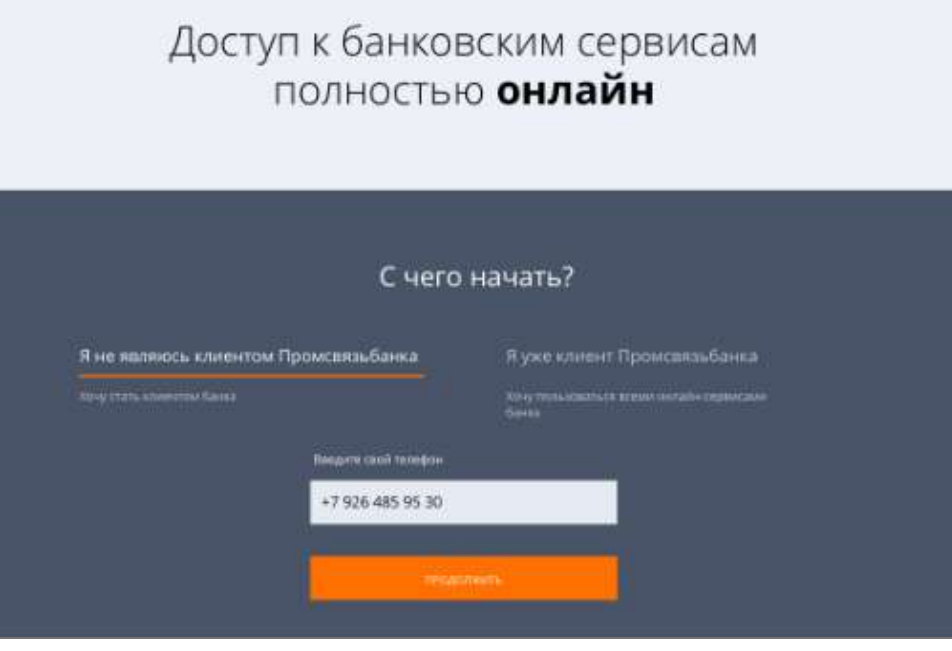

Удалённая биометрическая идентификация

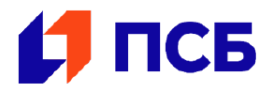

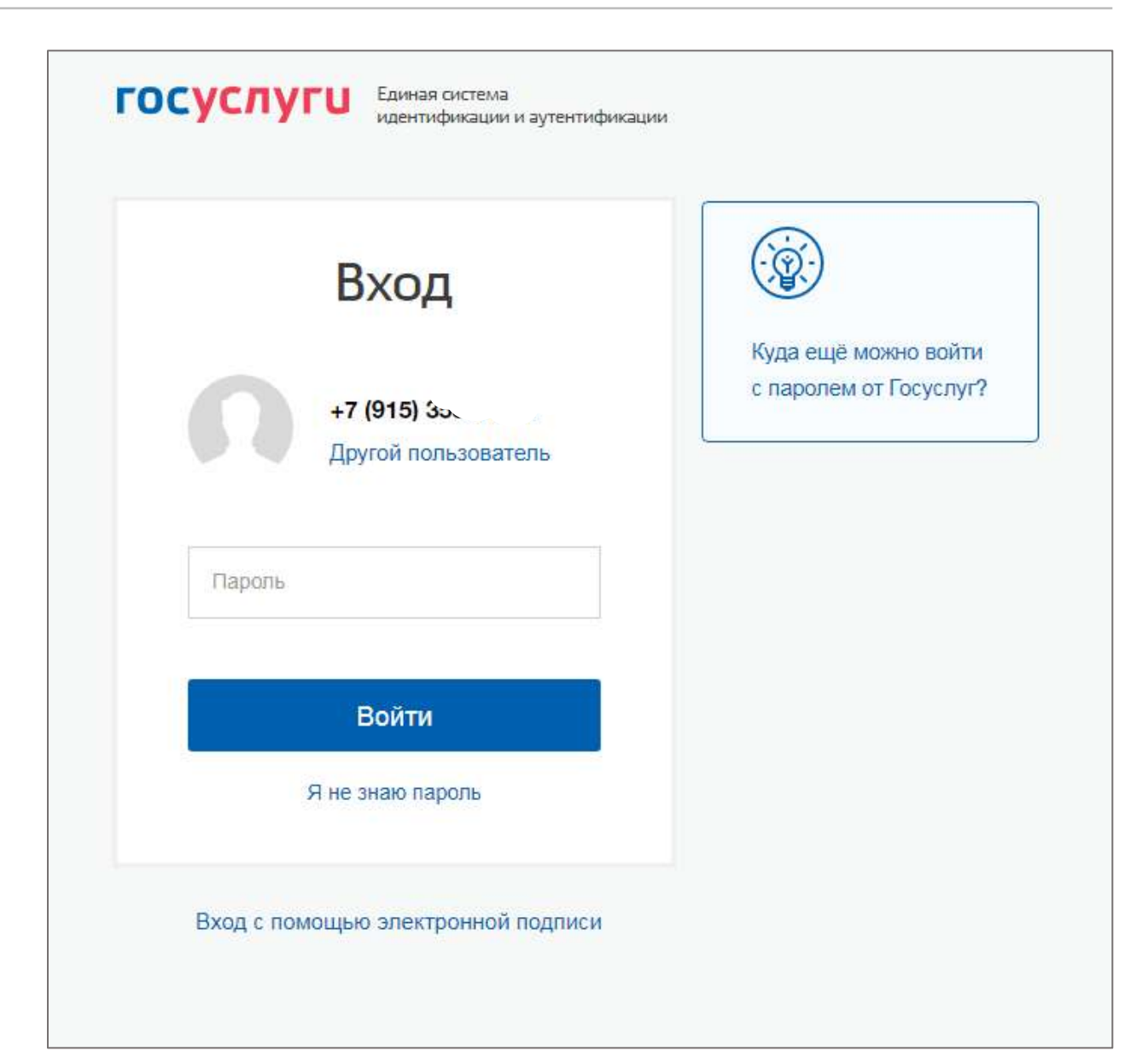

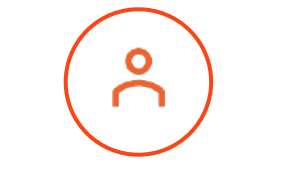

• Клиент вводит логин и пароль для авторизации в Госуслуги

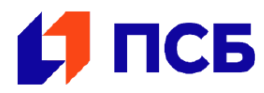

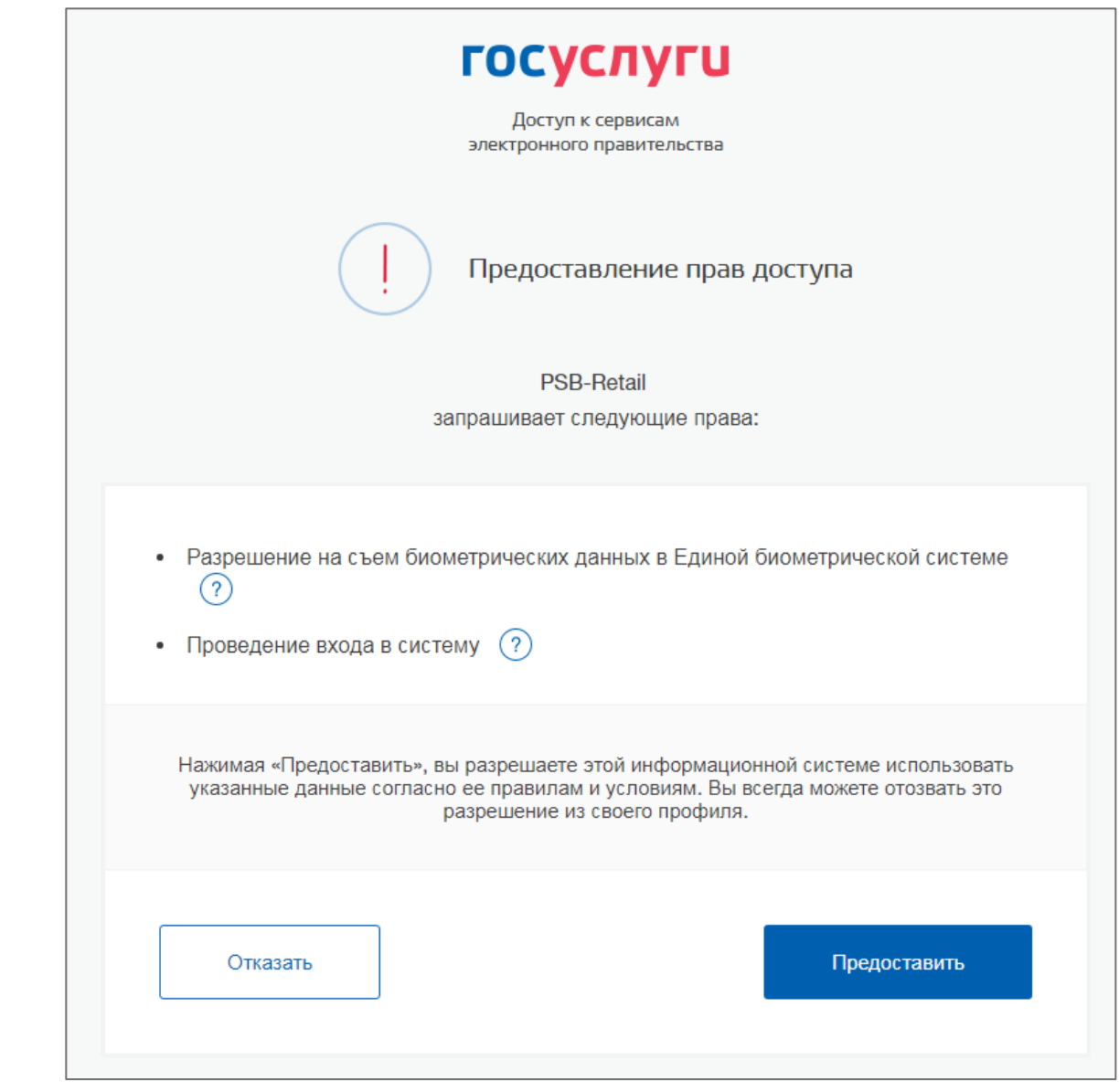

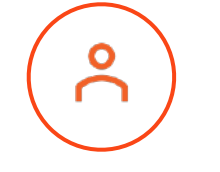

• Клиент дает разрешение для ЕБС на съем биометрических данных

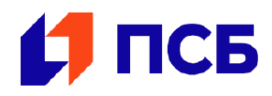

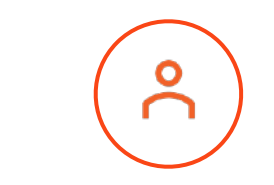

- Клиент ознакамливается с условиями для успешной идентификации
- Клиент предоставляет разрешение на доступ к камере и микрофону

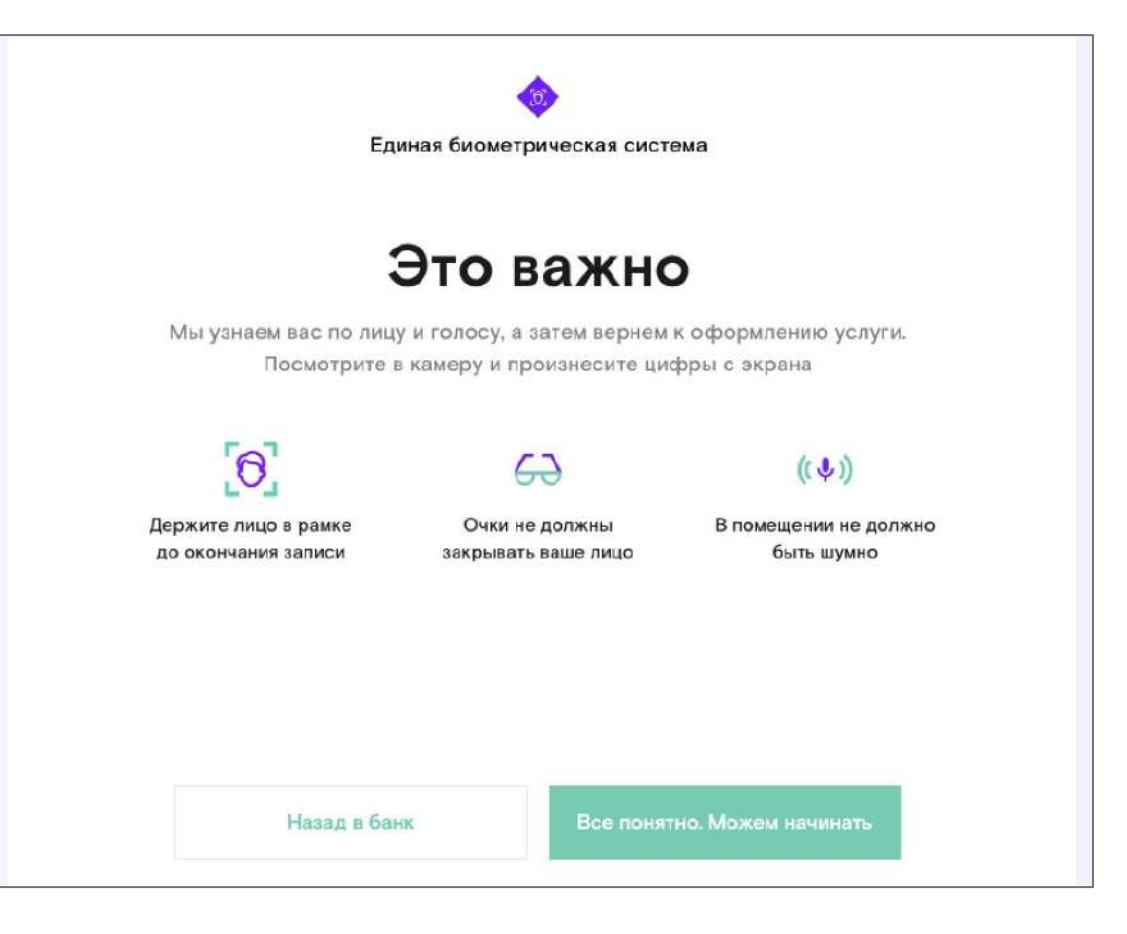

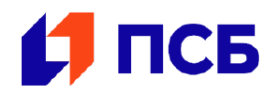

- Клиент помещает лицо в центр «квадрата»
- Клиент произносит слова, выводимые на экране
- Происходит сверка биометрических образцов со сданными в ЕБС при регистрации

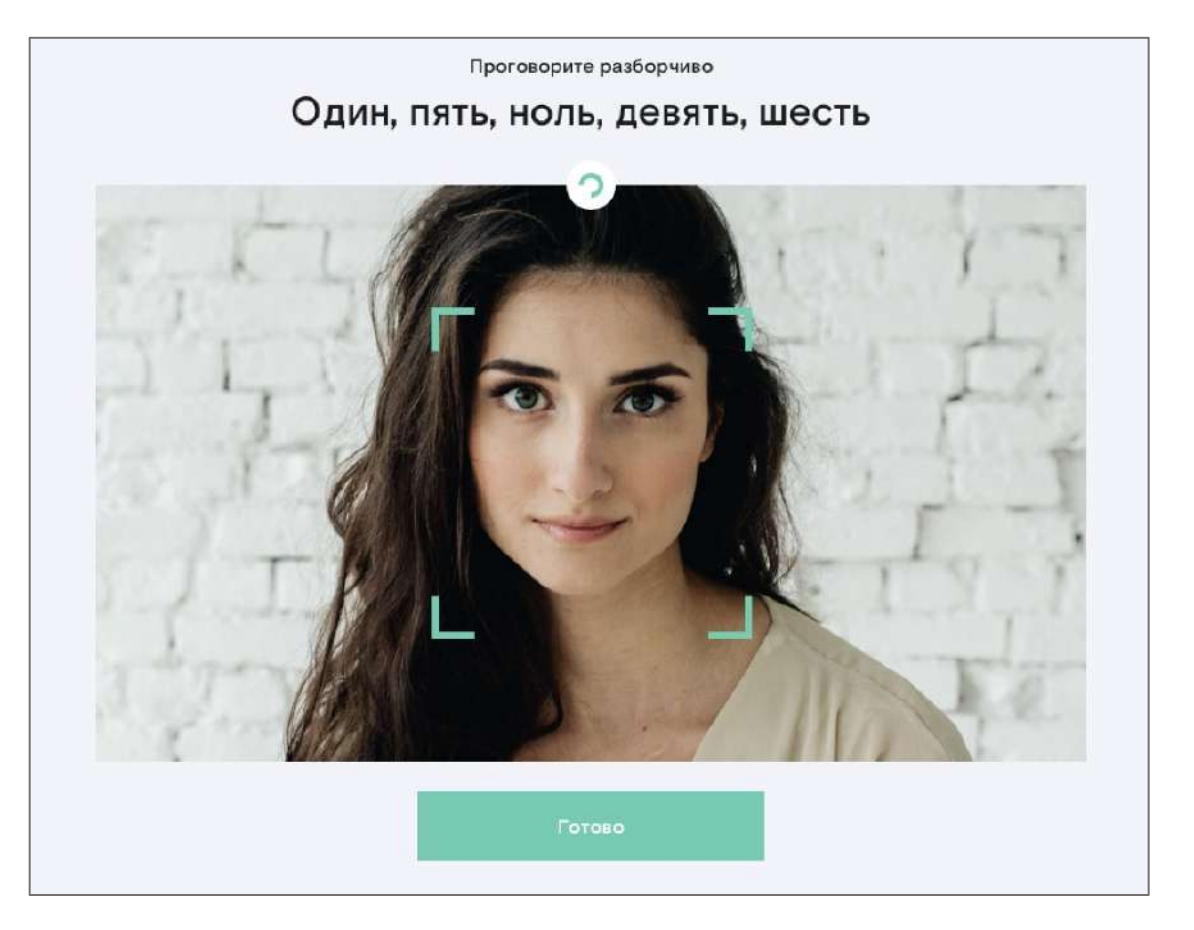

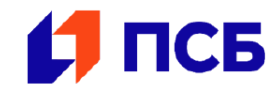

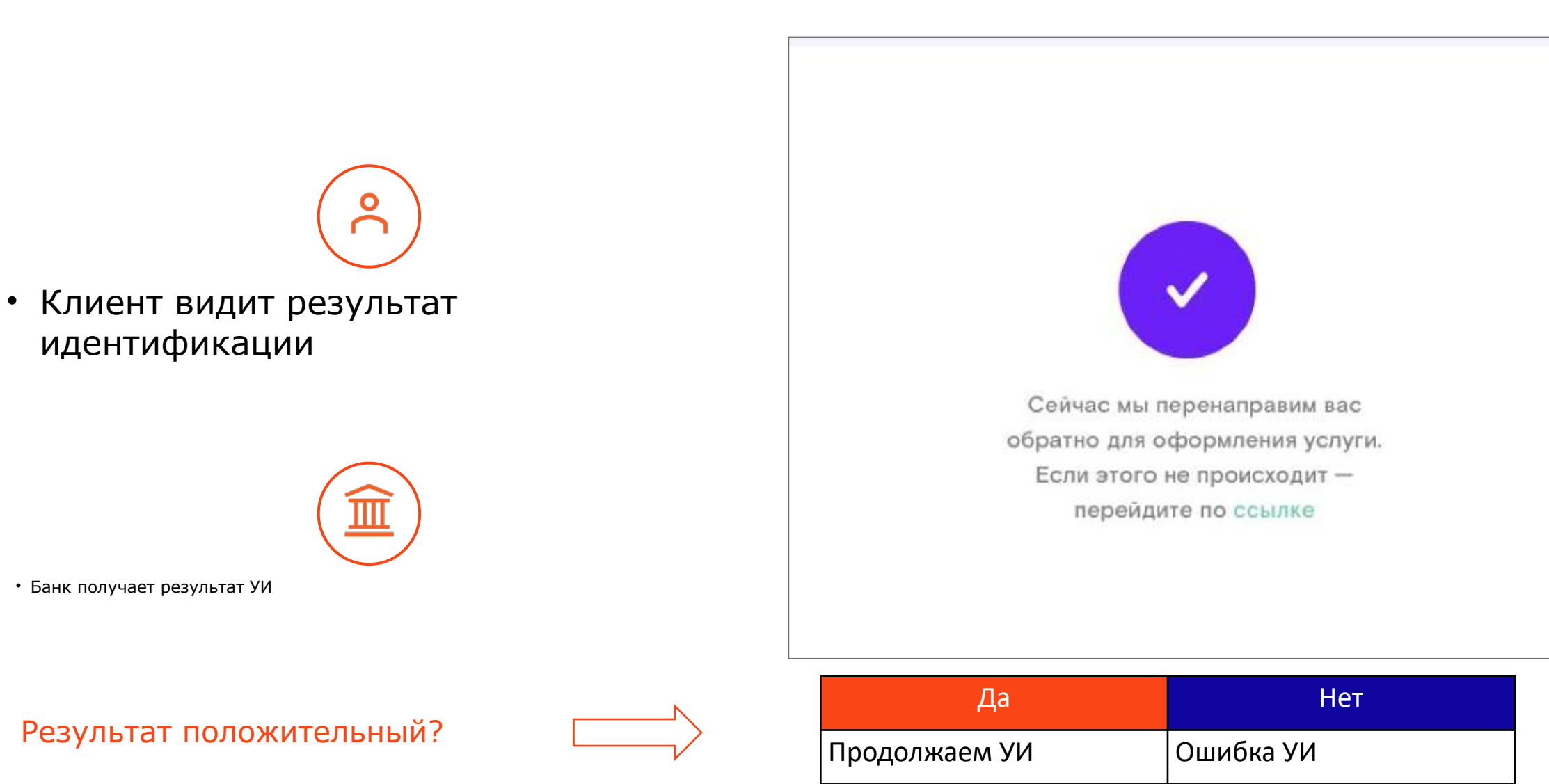

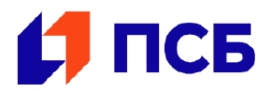

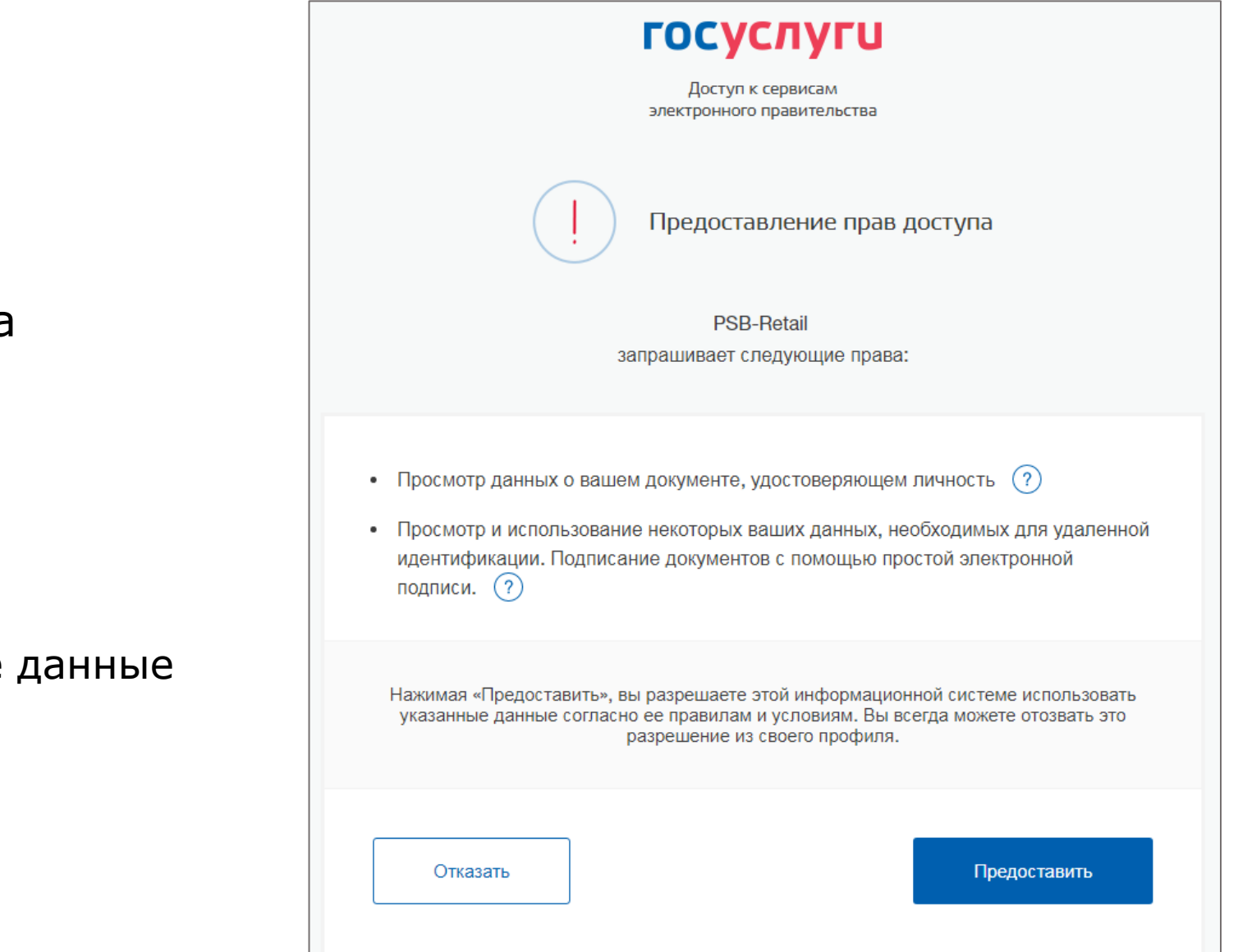

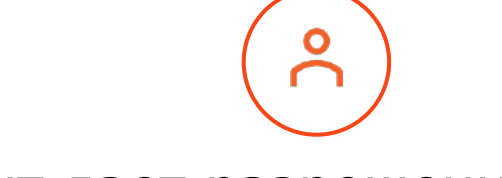

• Клиент дает разрешение на передачу данных в банк

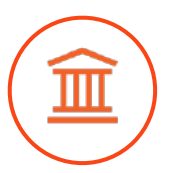

- Банк получает персональные данные
- Создает карточку клиента

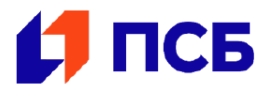

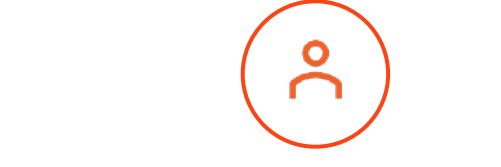

• Клиент отвечает на вопросы для подписания договора

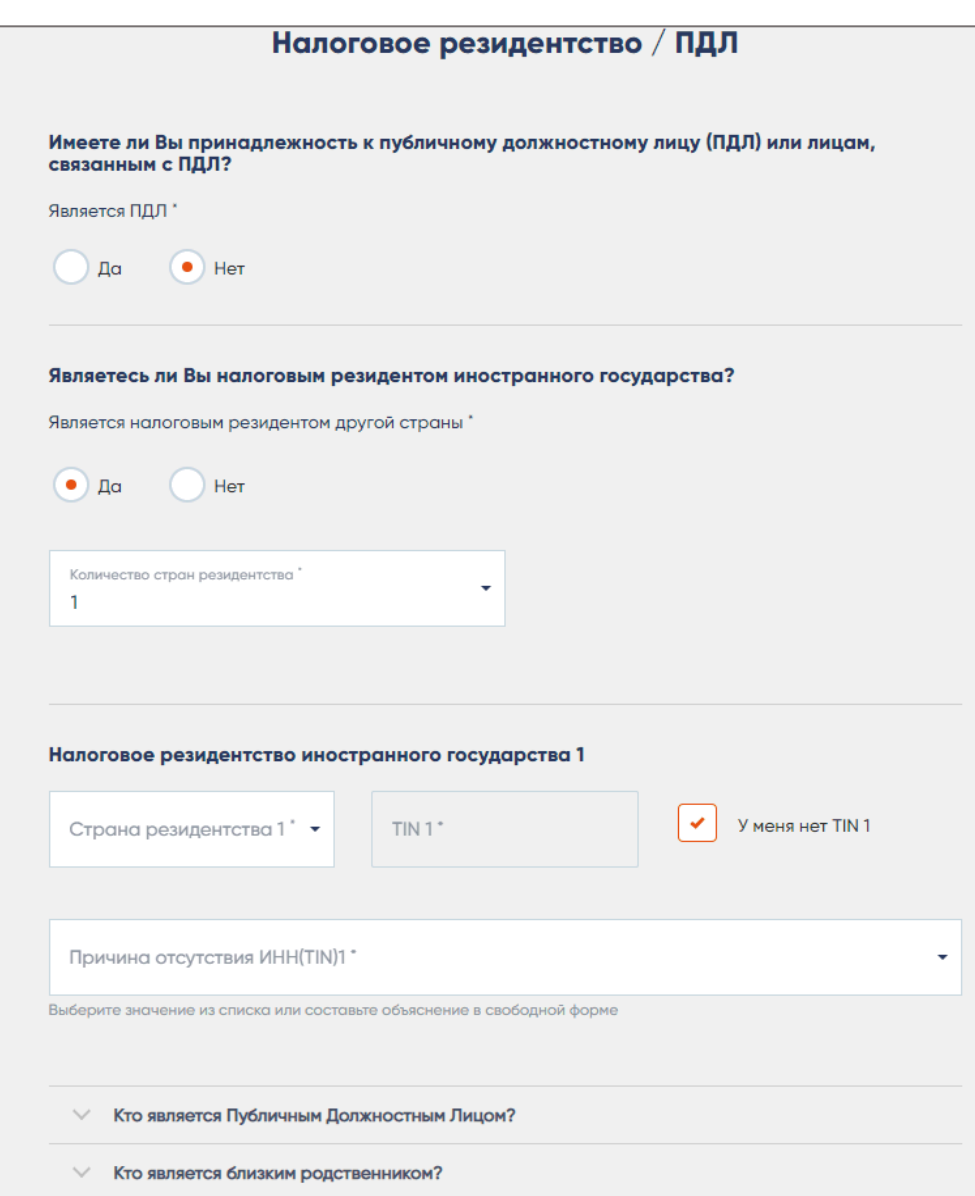

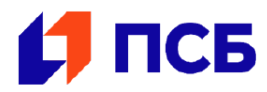

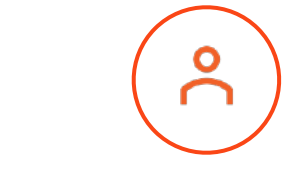

- Клиент сверяет ПДн
- Клиент придумывает логин для входа в интернет-банк

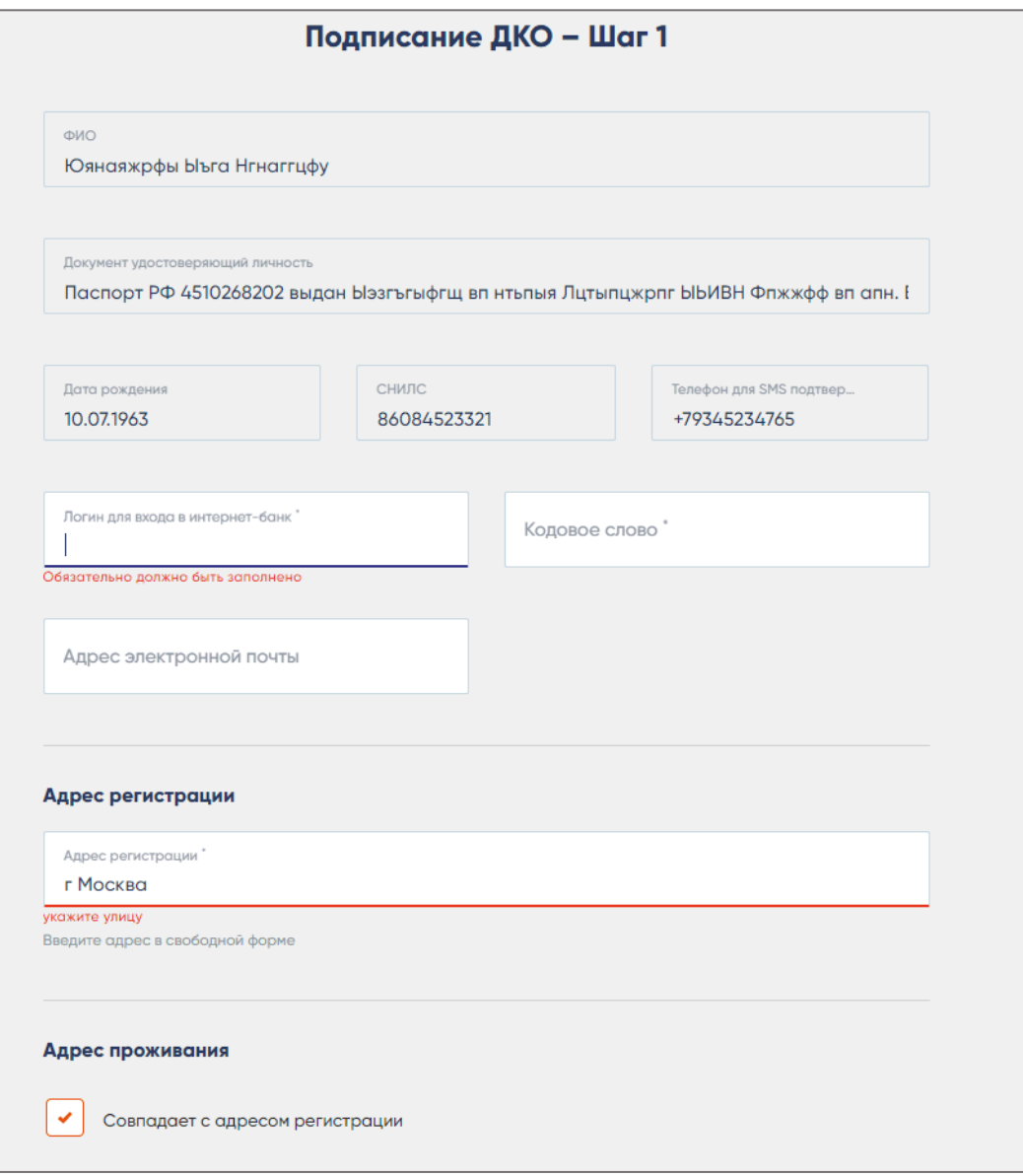

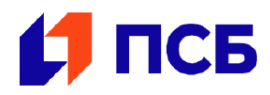

### Подписание ДКО - Шаг 2

Значение терминов, употребляемых в Заявлении, соответствует значениям терминов установленных в Правилах комплексного банковского обслуживания физических лиц в ПАО "Промсвязьбанк", Правилах дистанционного банковского обслуживания физических лиц посредством Системы PSB-Retail в ПАО "Промсвязьбанк" (при совместном упоминании - Правила), если иное значение термина и сокращения не вводится по тексту Заявления.

### 1Я, Юянаяжрфы Ыъга Нгнаггцфу

Паспорт: Серия, номер: Паспорт РФ 4510268202 выдан Ыэзгъгыфгщ вп нтыпыя Лцтыпцжрпг ЫЬИВН Фпжжфф вп апн. Впжрцг ц ЭМЫ 11.09.2018 код подразделения 770-050 Дата рождения: 10.07.1963 0:00:00, страховой номер индивидуального лицевого счета (СНИЛС): 86084523321 Адрес электронной почты: testtest1@testtest1.ru Номер телефона: +79345234765

ПРОШУ ПАО "Промсвязьбанк" (далее - "Банк"):

Нажатием кнопки "Далее" я подтверждаю ознакомление и свое согласие со всеми положениями настоящего Заявления

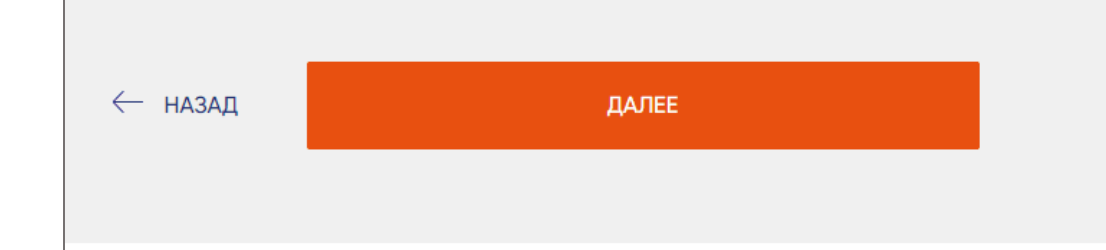

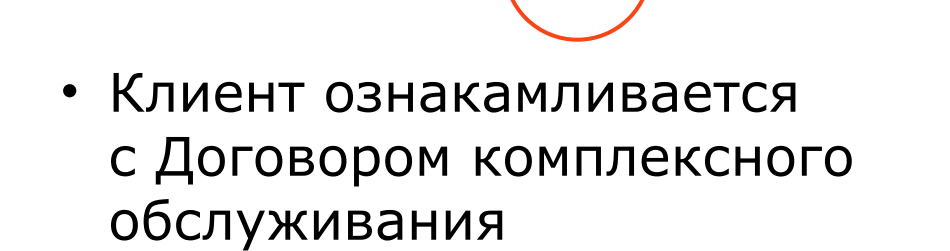

• Клиент подписывает договор, нажимая кнопку «далее»

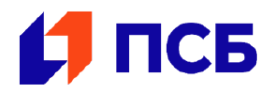

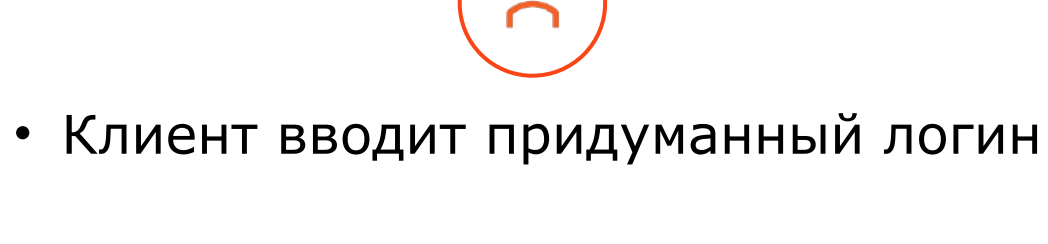

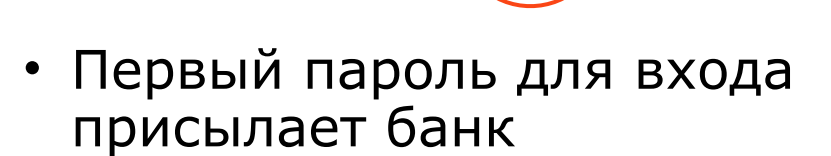

• После первого входа банк присылает запрос о необходимости изменить пароль

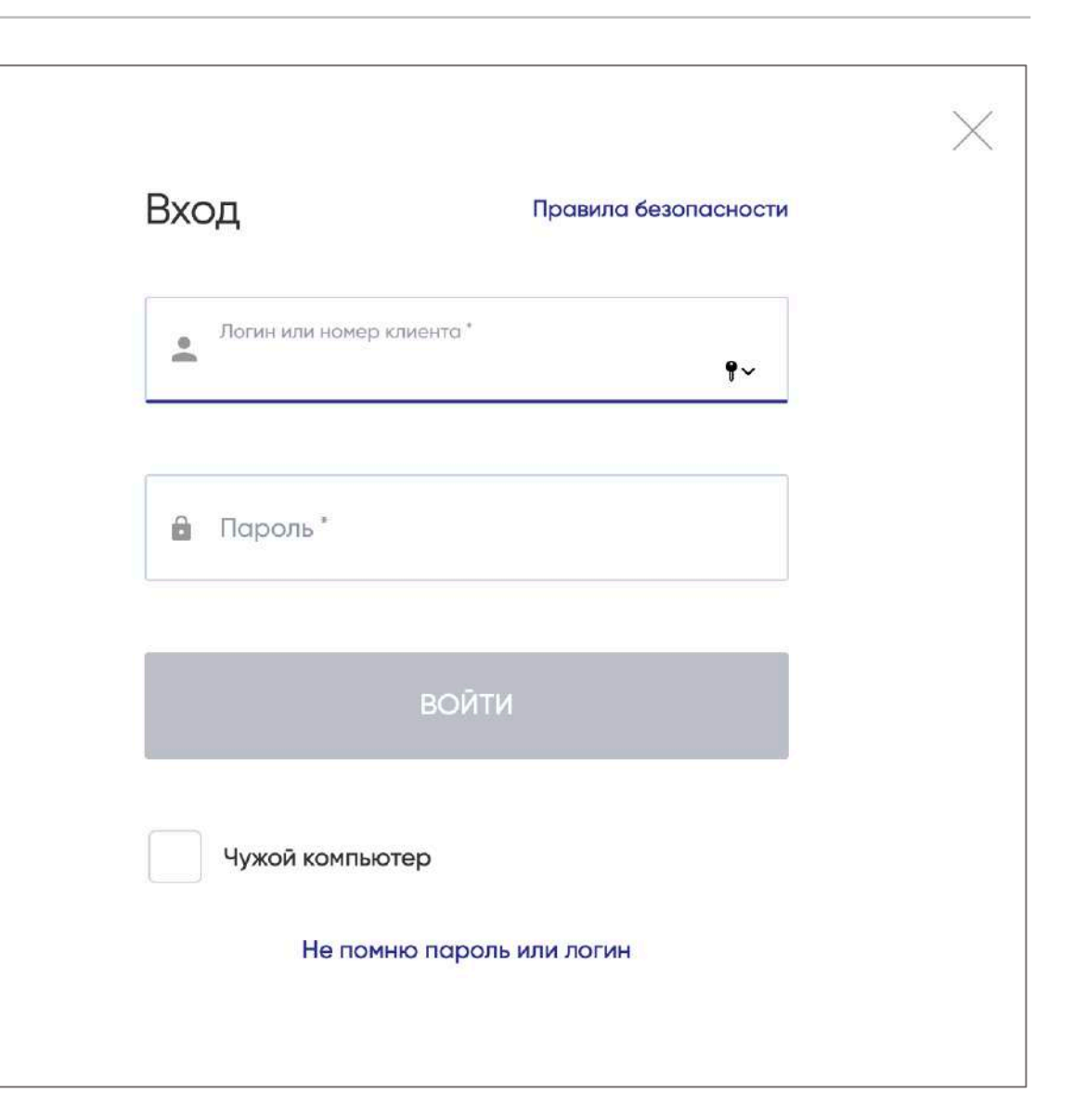

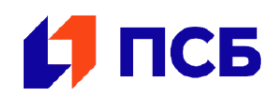

- Клиент открывает счет
- Клиент подает заявку на ипотеку

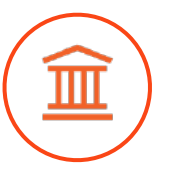

• Банк принимает решение

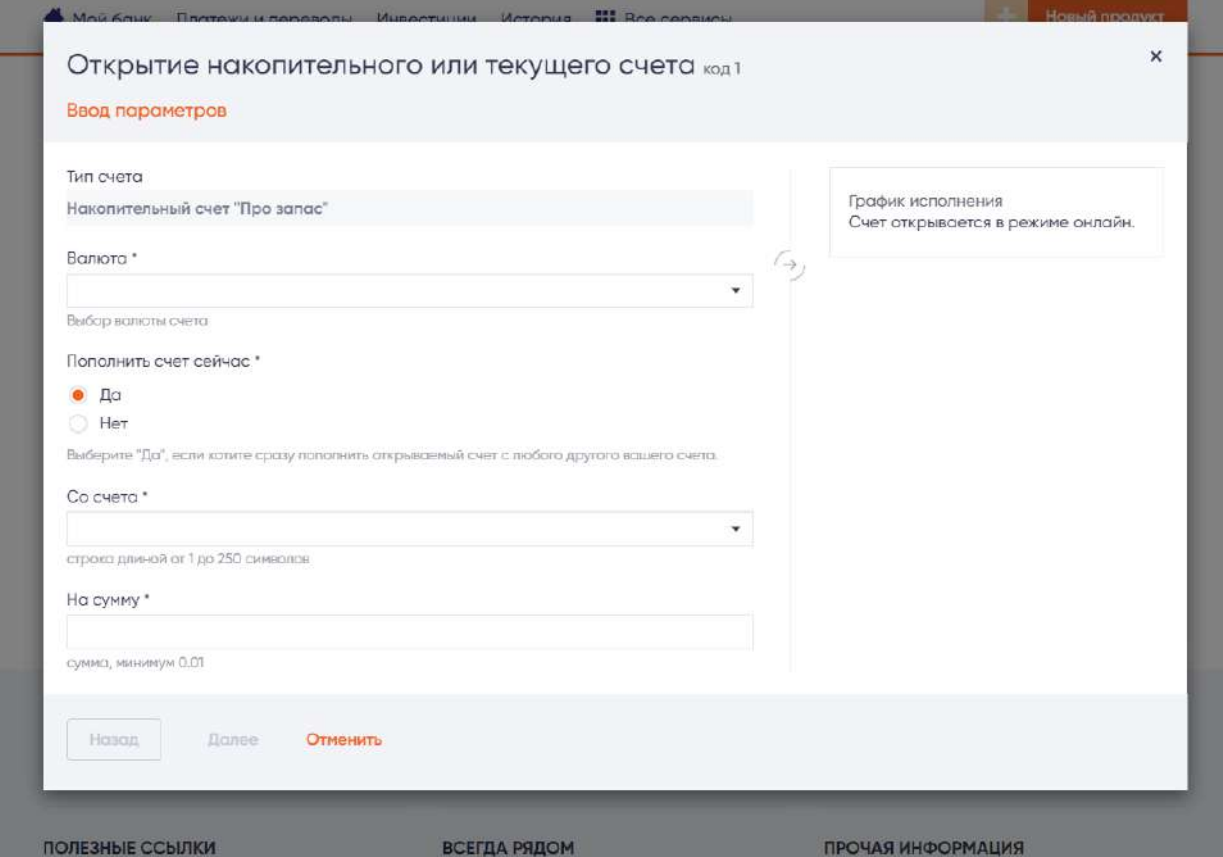

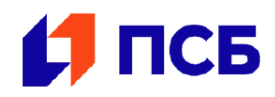

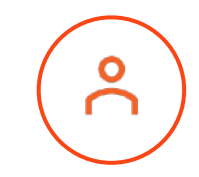

- Клиент получает одобрение по заявке
- Приезжает в офис Банка для подписания договора ипотеки

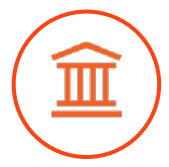

- Банк формирует пакет кредитнообеспечительной документации
- Банк связывается с клиентом для назначения времени и даты встречи с курьером

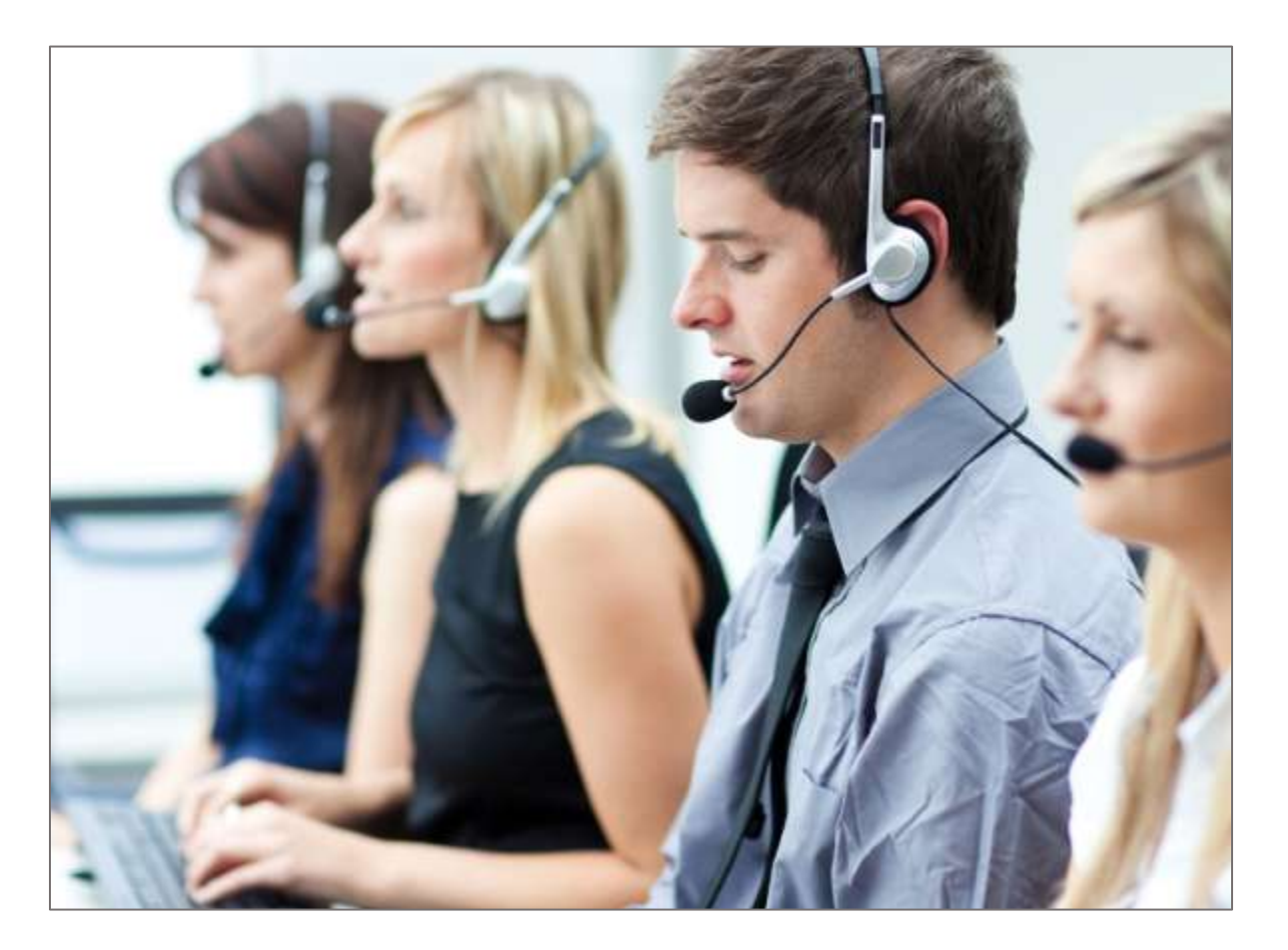

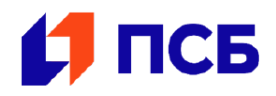

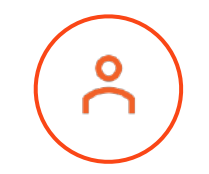

• Клиент подписывает пакет кредитнообеспечительной документации

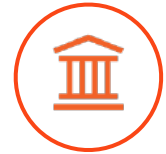

• Банк перечисляет средства застройщику/собственнику

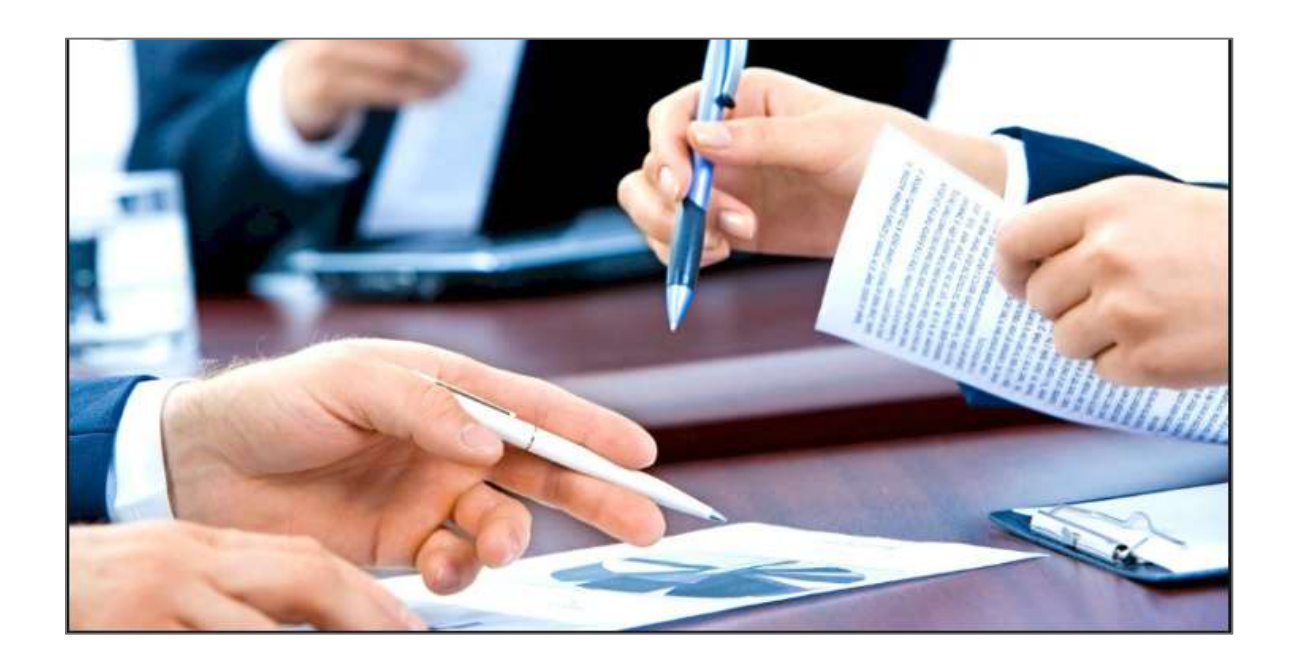

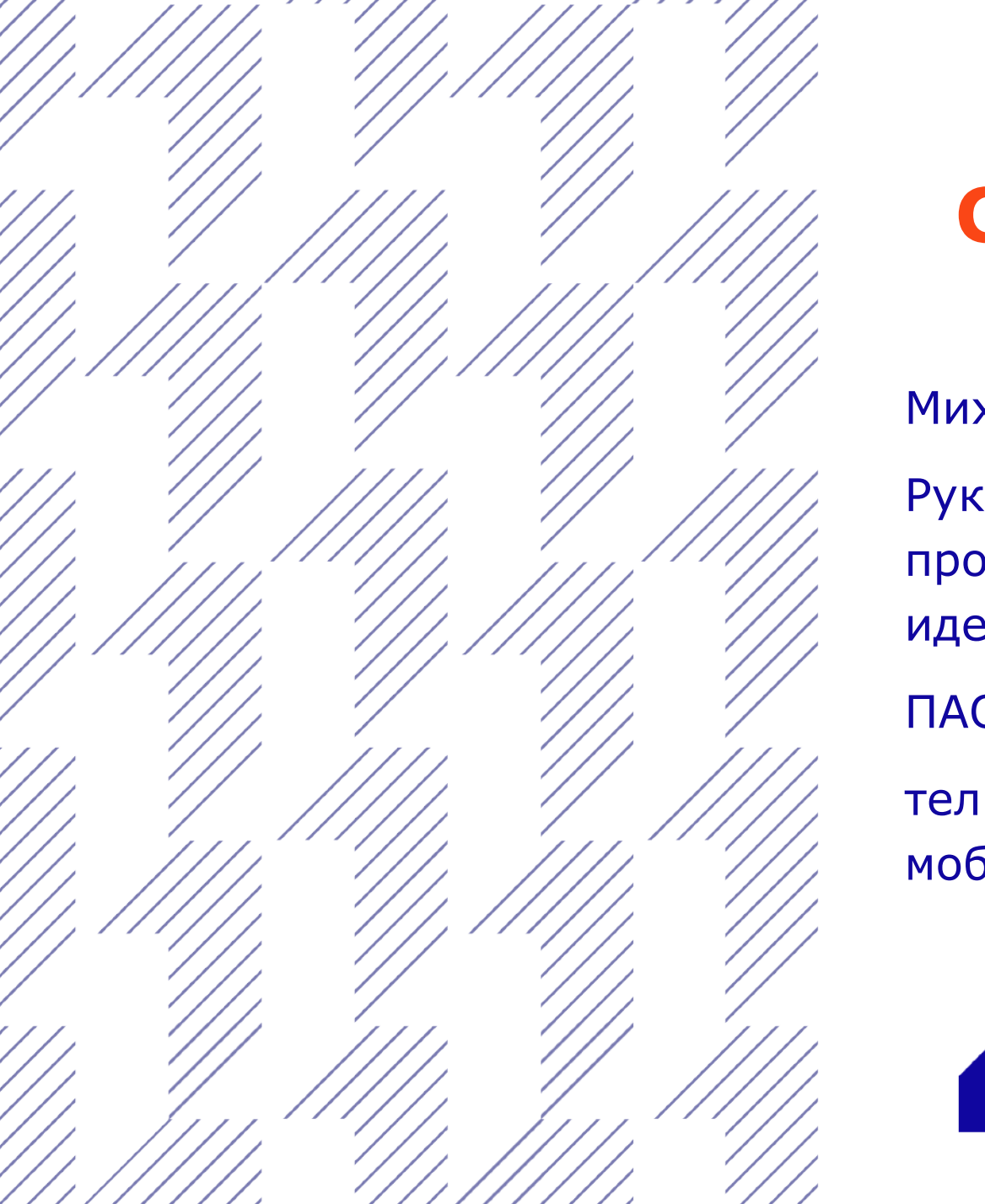

## **Спасибо!**

Михайлова Наталья Руководитель по развитию продукта "Удаленная идентификация" ПАО "Промсвязьбанк" тел: +7 495 777 10 20 вн 777870 моб: +7 910 458 74 66

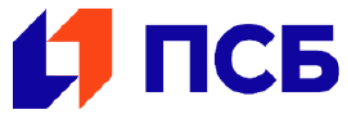

**[psbank.ru](https://www.psbank.ru)**